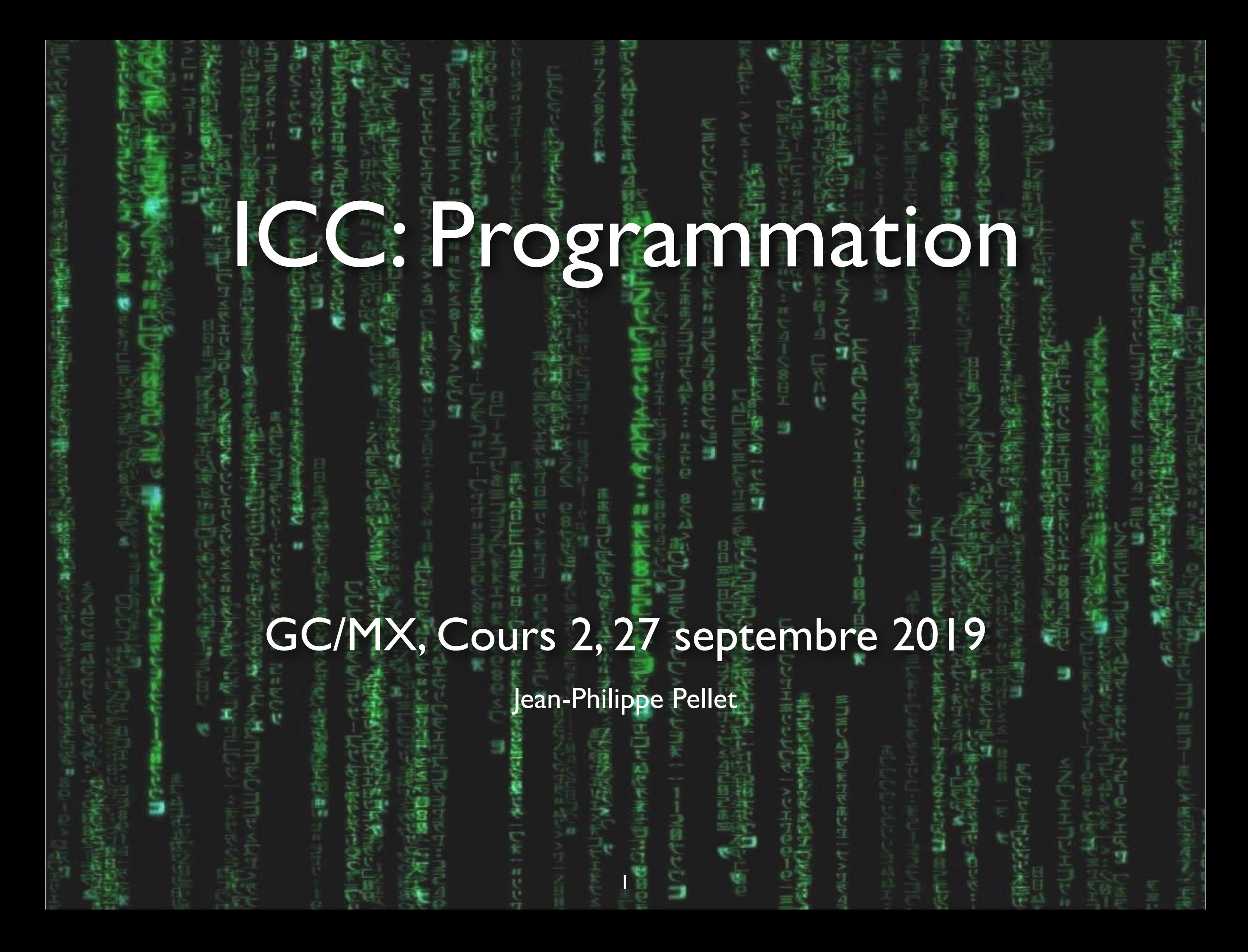

# *Previously, on Programmation…*

- Nous utilisons VS Code pour programmer en Python
- Quelques types de base en Python: int, float, str
- Conversion entre ces types
- Déclaration d'une variable avec valeur initiale (*type optionnel*):

*<nomDeVariable>: <type>* = *<valeur>* 

```
age: int = 36
height: float = 1.79
my_name: str = "Jean-Philippe"
```
Méthodes, fonctions et slicing pour calculer des valeurs dérivées:

```
upper_name: str = my_name.upper() 
name_length: int = len(my_name) 
first_part: str = my_name[0:4]
```
Google et exemples sur le net pour rechercher comment faire quelque chose

#### *Appris aux exercices:* **Méthodes et fonctions**

#### **Méthode**

- ➡ upper\_name**:** str **=** my\_name**.**upper()
- S'écrit après le nom de la variable suivi d'un point
- Toujours avec parenthèses
- Dépend du type de la variable
- **Fonction**

➡

name\_length**:** int **=** len(my\_name)

- S'écrit sans préfixe avec arguments entre parenthèses
- Applicable en général à plusieurs types de données
- Nombre total de fonctions restreint

#### *Appris aux exercices:* **Slicing**

- **Slicing** ➡ first\_part**:** str **=** my\_name[**0:4**]
	- Forme simple: deux indices entre crochet après nom de variable
	- S'applique aux strings (*et listes, tuples, etc.*)
	- Premier indice optionnel si égal à 0

first\_part**:** str **=** my\_name[**:4**]

— Second indice optionnel si égal à len(variable)

second\_part**:** str **=** my\_name[**5:**len(my\_name)] second\_part**:** str **=** my\_name[**5:**] # équivalent

— *Troisième indice possible… On en reparle*

➡

➡

#### *Appris aux exercices:* **f-Strings**

- Un f-string est un string précédé de <sup>f</sup>
	- ➡ print(**f"**Durée du trajet: **{**duration**}** h**"**)
	- Les expressions entre accolades {} sont évaluées comme code Python et insérées dans le string final
	- Plus pratique que de devoir concaténer des strings en convertissant les valeurs non-strings:

➡ print(**"**Durée du trajet: **" +** str(duration) **+ "** h**"**)

Pour insérer une accolade dans un f-string: on la double

print(**f"**On a l'ensemble A = **{{** x | x > **{**min\_value**} }}"**)

➡

#### *Appris aux exercices:* **Bits and pieces**

- Deux opérateurs de division
	- a / b: division normale, renvoie un float
	- a // b: division euclidienne, renvoie un int (*ou float arrondi si a ou b est un float*)
	- $-$  a % b: modulo, reste de la division euclidienne
- Une fonction/méthode peut renvoyer plusieurs valeurs *(en fait, un tuple)*
	- ➡ duration\_hours**,** rest **=** divmod(distance**,** speed)

— *On en reparle*

#### **Les premières semaines…**

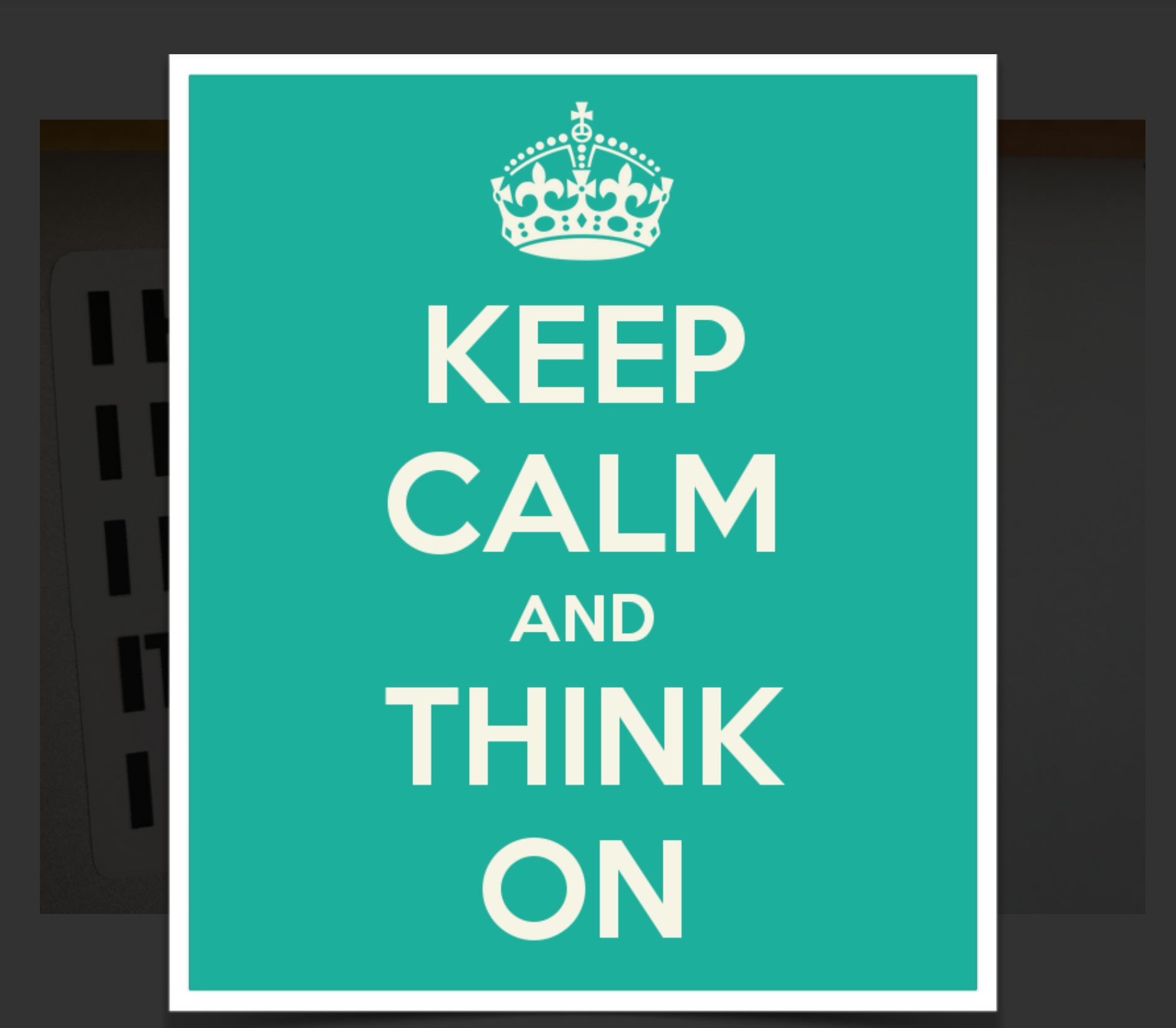

# **Erreurs du compilateur/linter**

![](_page_7_Figure_1.jpeg)

#### **Style du code**

*Conventions seulement, mais utile pour s'y retrouver. Suivez-les!*

- Nom des variables et méthodes
	- Pas d'espaces! Pas de caractères spéciaux ou accentués
	- Pas de majuscules
	- Des underscores pour séparer les mots
	- Exemples: age, my\_name, first\_name
- Indentation
	- Nombre d'espaces ou tabs avant le début de la ligne
	- Change la signification du code… *On en reparlera*

# **Problèmes communs**

Je n'arrive pas à faire tourner mon code correctement, mais le même fichier marchait avant

Problème: vous avez ouvert un fichier et pas le workspace de VS Code

➞ *Faites* Open Workspace *dans VS Code et choisissez le ficher*  workspace .code-workspace dans le dossier myfiles/Programmation/icc

Je ne retrouve pas mes fichiers de la séance passée

Problème: votre workspace n'est pas dans *myfiles*

➞ *Relisez les consignes de la séance 1 et demandez à un assistant*

Je ne vois pas le dossier *myfiles* sur le bureau

Problème potentiel: vous vous êtes identifiés en utilisant des majuscules dans votre nom d'utilisateur

➞ *Faites une demande à 1234@epfl.ch (et moi en CC) en décrivant le problème*

*Programmation — Cours 2*

# Cours de cette semaine

*Conditions Boucles*

# **Motivation**

![](_page_11_Figure_1.jpeg)

## **Conditions et boucles**

- Des éléments de base de la programmations, appelées *Structures de contrôle (control flow).*
- Type central: bool (valeur booléenne)

— soit vrai (True), soit faux (False)

Chaque test, chaque condition a besoin d'un bool pour savoir comment continuer

![](_page_12_Figure_5.jpeg)

#### **Conditions:** *If*

*«Si ce string est plus long que 20 caractères, raccourcis-le et rajoute "…" à la fin»*

*Démo*

# **Notre exemple ligne par ligne**

![](_page_14_Figure_1.jpeg)

# **Forme générale d'un** *If*

**if <**bool\_condition**>:**

# code if bool\_condition is True

```
if <bool_condition>:
        # code if bool_condition is True
else:
        # code if bool_condition is False
```

```
if <bool_condition1>:
        # code if bool_condition1 is True
elif <bool_condition2>:
        # code if bool_condition1 is False and
        # bool_condition2 is True
else:
        # code if both conditions are False
```
#### **Comment obtenir des booleans?**

*Avec des ints*

```
age: int = 19
if age < 12:  # plus petit
if age > 18:  # plus grand
if age <= 18: # plus petit ou égal
if age >= 18: # plus grand ou égal
if age == 50: # égal
if age != 13: # non égal
```
#### *Avec des floats*

```
price: float = 1.2
if price < 2.5: # plus petit
if price > 1.3: # plus grand
# égalité et inégalité possibles, mais
# attention aux imprécisions en virgule flottante
```
# **Comment obtenir des booleans?**

#### *Avec des strings*

![](_page_17_Figure_2.jpeg)

#### *Avec des booléens*

```
x: int = ...
condition1: bool = x > 1    # une condition stockée dans une variable
\text{condition2:} \text{bool} = \text{x} < \text{100} # une autre
if condition1 and condition2: # conjonction: vrai si les deux sont vraies
if condition1 or condition2:  # disjonction: vrai si l'une des deux est vraie
if not condition1: \# inversion: vrai devient faux et inversement
if (not condition1) or (condition1 and condition2): # combinaisons...
```
#### **Boucles:** *While* **et** *For*

*« Affiche tous les multiples de 7 plus petits que 100»*

![](_page_18_Picture_2.jpeg)

# **Notre exemple ligne par ligne**

![](_page_19_Figure_1.jpeg)

# **La fonction** *range()*

- Très utile pour le *for-in*
	- 1 argument: range(y)  $\rightarrow$  de 0 (inclus) à y (exclu)
	- 2 arguments: range(x, y)  $\rightarrow$  de x (inclus) à y (exclu)
	- $\rightarrow$  3 arguments: range(x, y, s)  $\rightarrow$  idem en ajoutant s

• Exemples:

![](_page_20_Figure_6.jpeg)

# **Résumé Cours 2**

- Les conditions et les boucles sont des structures de contrôles vitales en programmation
- Les booléens sont à la base des décisions qu'on prend avec *if* ou *while*
- On obtient ces booléens avec, par exemple, des comparaisons (e.g. sur des types numériques) ou en appelant des méthodes (e.g. sur un string)
- Les booléens peuvent se combiner logiquement entre eux avec les opérateurs and, or et not
- La fonction *range()* permet de faire des boucles plus simplement avec *for-in*